医索耳 配率

## **5.6 Requests to access the XBT-A8 message segment**

**THE XBT-A8 MESSAGE SEGMENT CAN ONLY BE ACCESSED IN READ MODE** 

**The XBT-A8 message zone is composed of structured objects. Each message is a structured object consisting of a list of words which can be accessed in read mode by the "Read structured objects" request. In UNI-TE protocol, the XBT-A8 message zone is treated like a segment.** 

È.

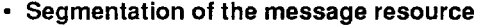

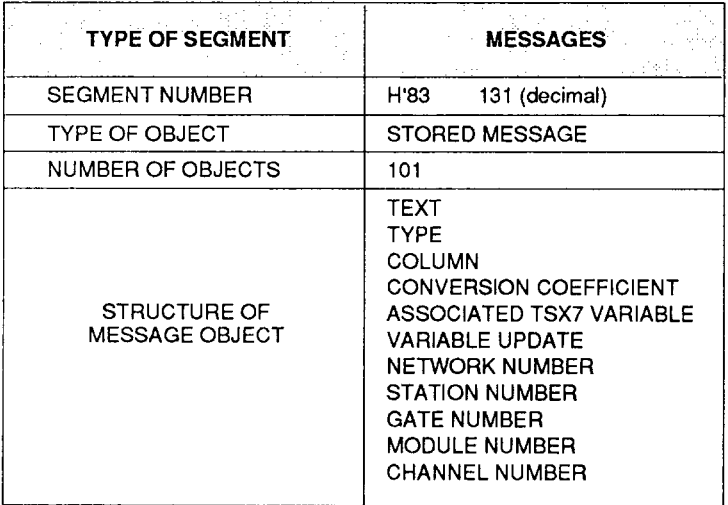

## **Requests to access the XBT-A8 message segment**

## **<sup>l</sup>Message structure**

**A message consists of text and parameters.** 

**Each message object consists of a fixed format table of 28 words :** 

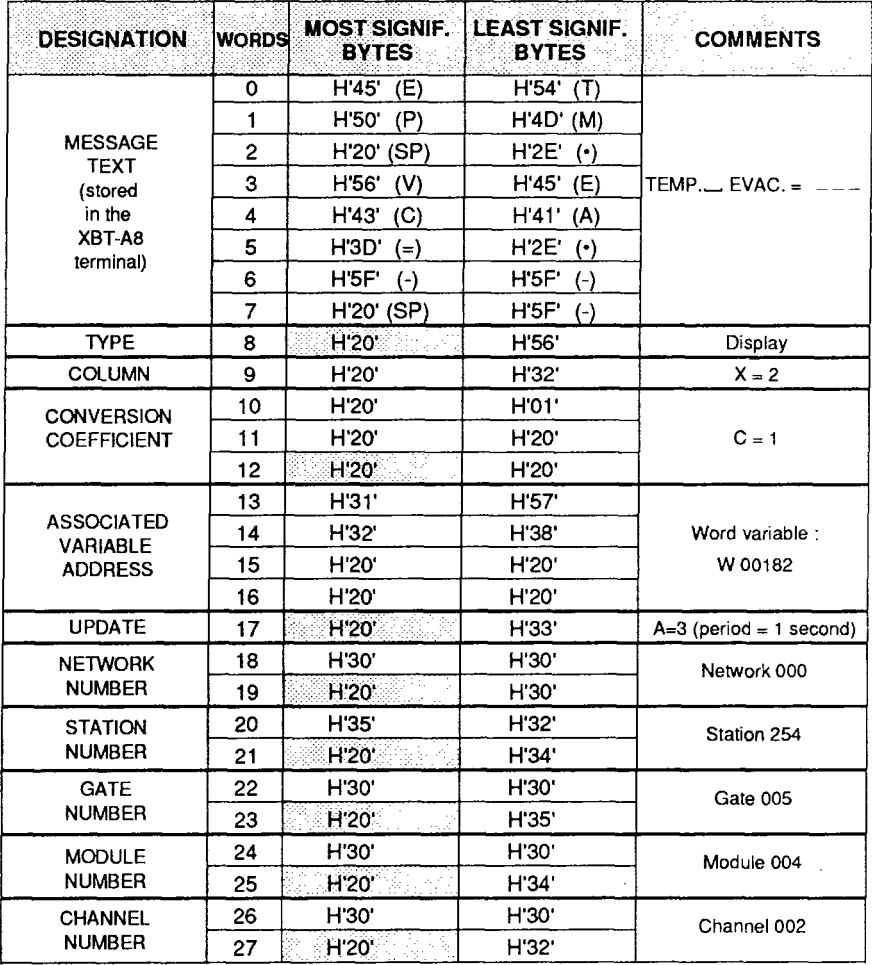

**The data is coded, starting with the least significant byte. Unused most significant bytes are filled with "SPACE" characters (H20' ). '**

## **Requests to access the XBT-A8 message segment**

#### **. Reading a stored message**

**The"Read structured objects" request is used to access the text and parameters of stored messages.** 

#### **Request format :**

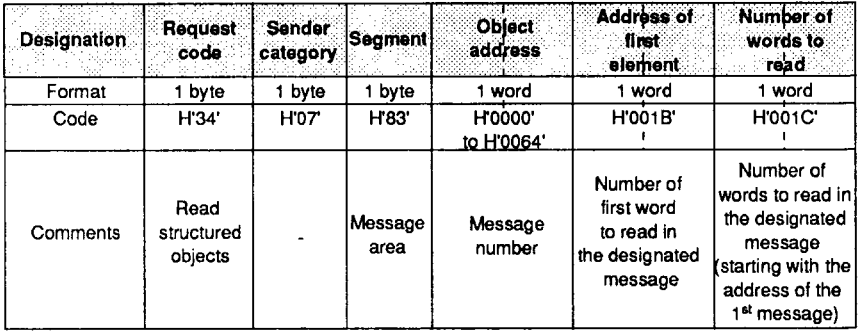

### **Confirmation report format : Positive response**

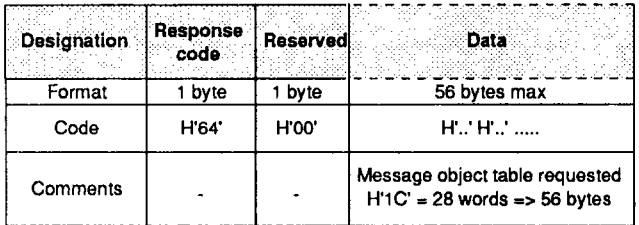

#### **Format for negative response :**

**Reasons for a negative response :** 

- **incorrect question syntax ,**
- **no right of access,**
- **unknown segment or object,**
- **address out of limits.**

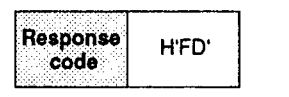

## **Requests to access the XBT-A8 message segment**

**Example :** Reading stored message N° 83 (H'56).

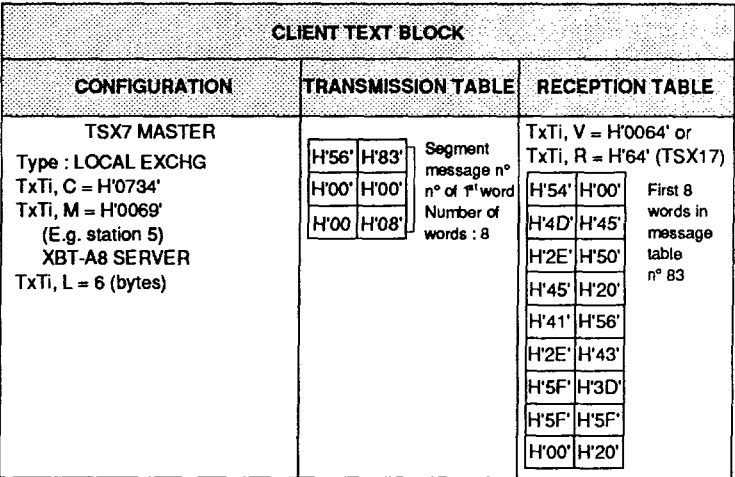

## **5.7 Handling operator acknowledgments**

**Operator acknowledgments (e.g. pressing a function key) are handled by the master device (e.g. TSX) on the UNI-TELWAY bus provided that the XBT-A8 operationserial lineisconfigured WITHSTATUS BLOCK(seesection4.3 Configuring the operation line).** 

**Note : Reserve a "status block" in the master device using an XBT-A8 terminal connected to the UNI-TELWAY bus** 

### **9 Structure**

**A "status block" consists of a table of 4 consecutive 16-bit words (Wxxxxx) in the master device.** 

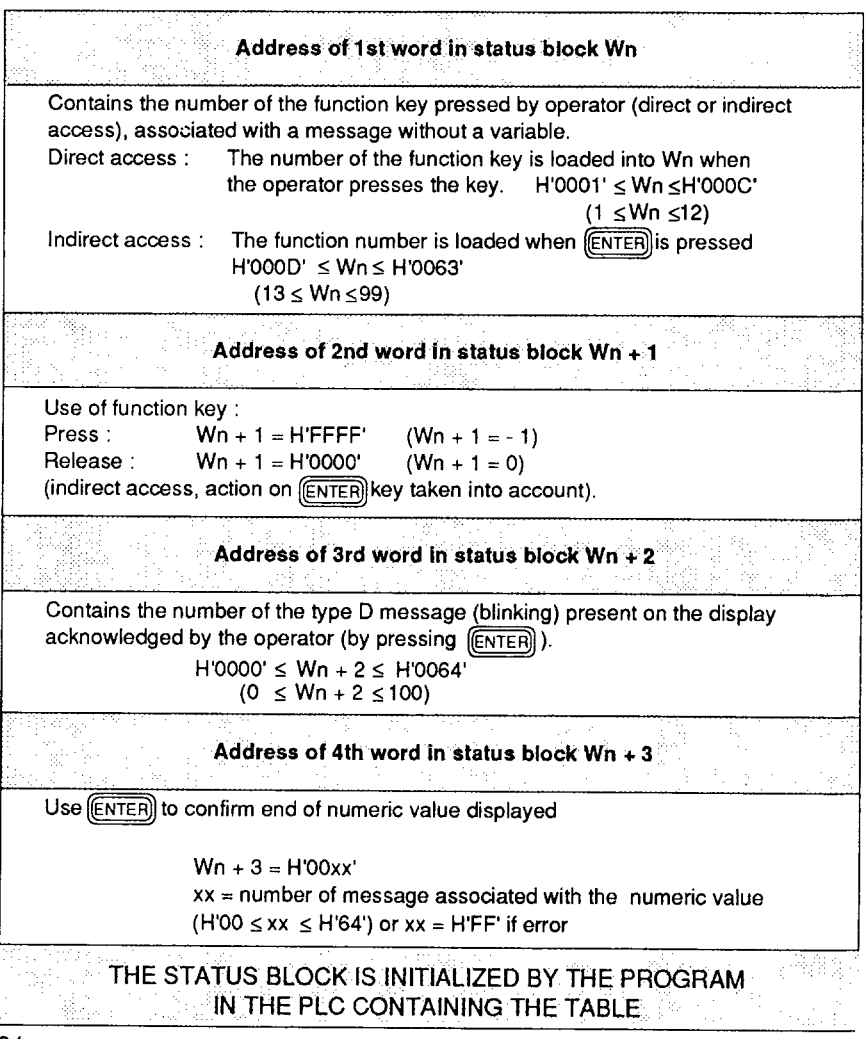

#### **<sup>l</sup>Principle**

The uploading sequence allows a CLIENT to load all or part of the message zone **in an XBT-A8 SERVER and conversely. The downloading sequence allows an XBT-A8 SERVER to download all or part of Jts message zone to a CLIENTdevice.** 

**The transfer is carried out using a complete message (text + attributes), representing 32 bytes per transmission.** 

**THE CLIENT MUST BE ABLE TO HANDLE :. TABLES OF AT LEAST 32 BYTES** 

#### **Remote uploading**

IT IS IMPORTANT THAT THE MESSAGE FILES INTENDED FOR UPLOADING TO AN XBT-A8 SERVER BE IN **THE FORMAT OF THE XBT-A8 MESSAGE MEMORY** 

**In order to obtain a message file in XBT-A8 format, first of all perform a remote downloading of the application file contained in the XBT-A8.** 

**WARNING BEMOTE DOWNLOADING MAY ONLY BE CARRIED ,. :. 1 :OUTJF.THE XBT-A8 ' TERMlNAL.JS FREE : NO OPERATOR RESPONSE EXPECTED** *ICONFIRMATION OF THE NUMERIC COMPOSITION OF A TYPE N* **MESSAGE OR OF AN INDIRECT ACCESS FUNCTION NUMBER. ACKNOWLEDGMENT OF A TYPE D BLINKING MESSAGE)** 

> **TO CANCEL ALL CURRENT OPERATIONS :** SEND THE INIT REQUEST (H'33) TO THE XBT-A8.

## **Remote downloading**

**A message file in an XBT-A8 may be downloaded from a client UNI-TELWAY station.** 

**BEFORE REMOTE UPLOADING OR DOWNLOADING.** IT IS RECOMMENDED THAT THE XBT-A8 IS FIRST IDENTIFIED BY SENDING THE \* DEVICE IDENTIFICATION \* REQUEST.

## **Remote uploading and downloading of XBT-A8 memory area**

## **<sup>l</sup>Procedure for REMOTE UPLOADING**

**The dialogue between the XBT-A8 SERVER and the CLIENT device during remote uploading is broken down into the following sequences :** 

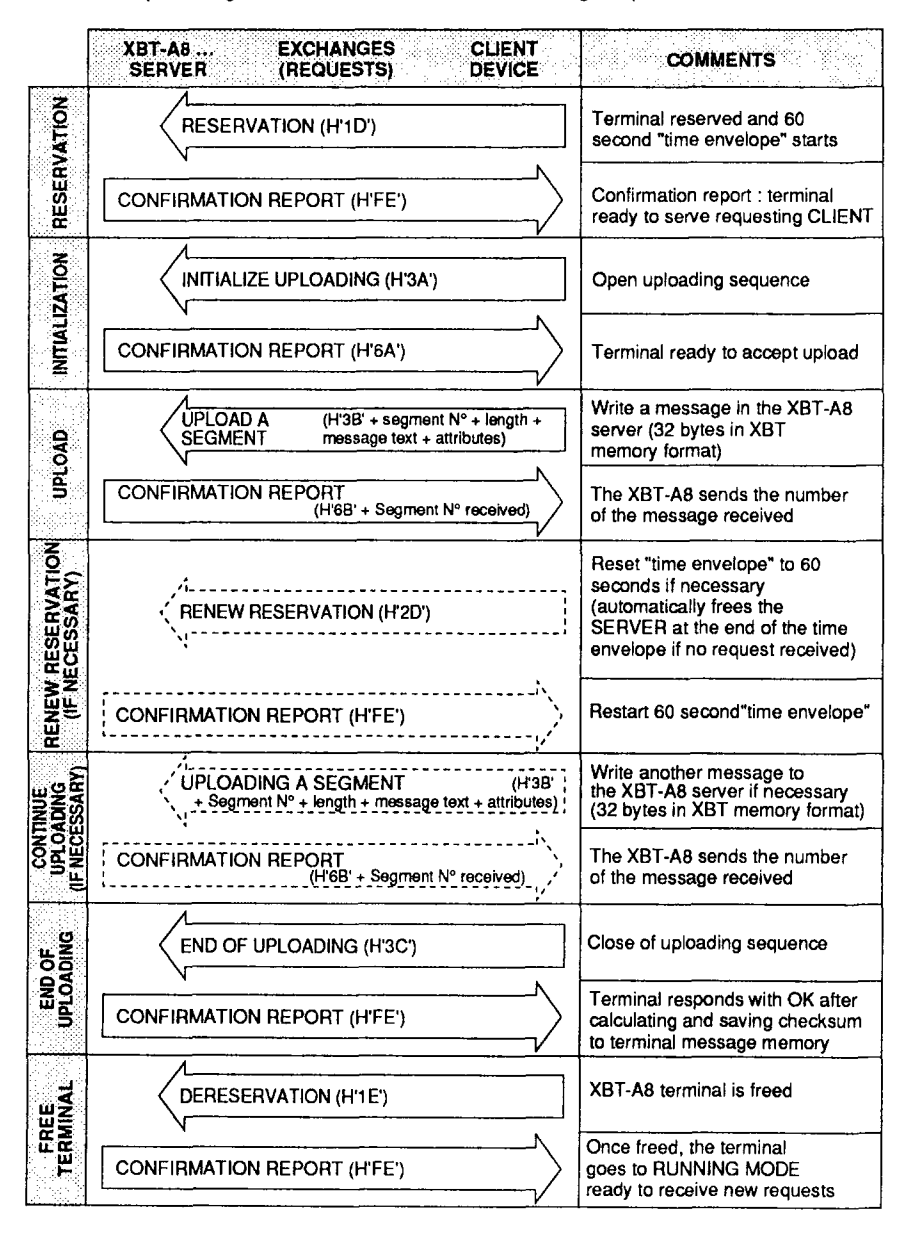

## **<sup>l</sup>Procedure for REMOTE DOWNLOADING**

**The dialogue between the XBT-A8 SERVER and the CLIENT device during remote downloading is broken down into the following sequences :** 

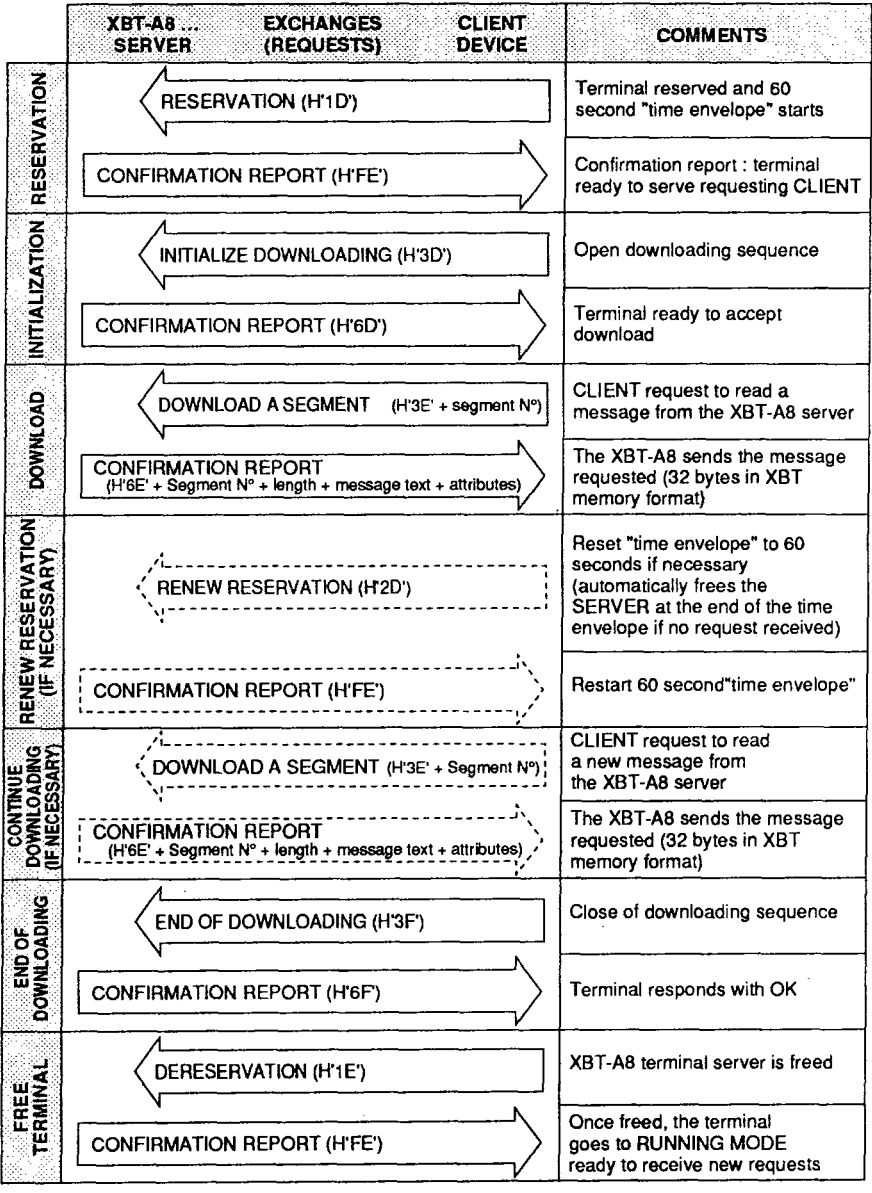

#### **<sup>l</sup>Specific requests**

#### **- Reservation :**

**This service allows a CLIENT device to reserve an XBT-A8 SERVER with which it wants to dialogue when making use of critical requests (uploading, downloading, displaying a message, displaying a text, etc.). It simultaneously starts a 60 second "time envelope". If there are no requests from the reserver to the server within this eriod of time, the server is automatically freed and**   $displays$   $*$  RUNNING  $*$  while waiting for a request.

#### **Request format :**

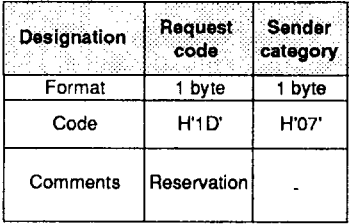

#### **Confirmation report format : Positive response**

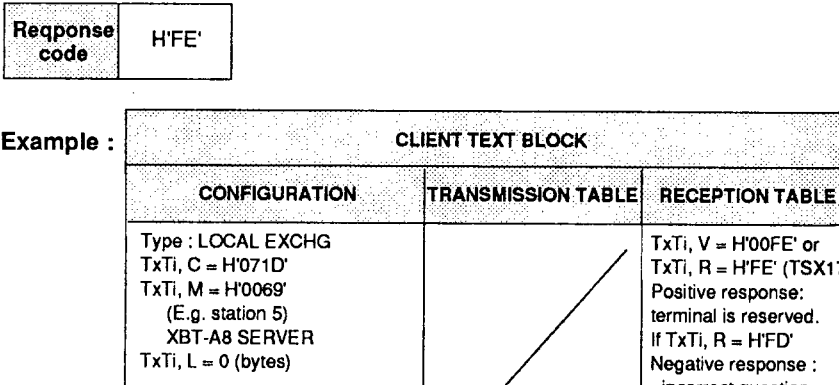

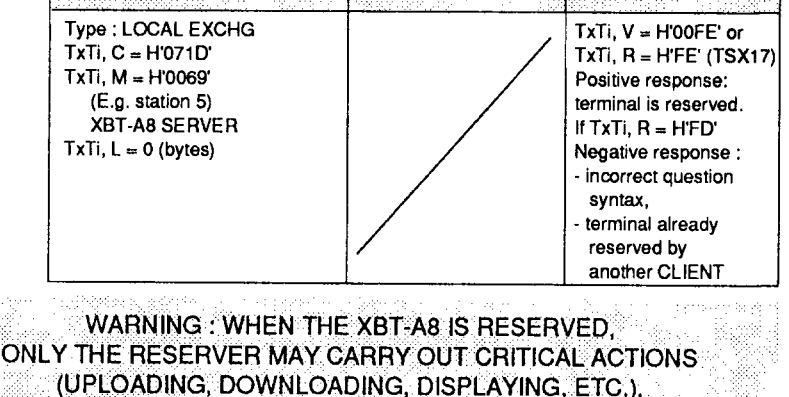

**OTHER DEVICES MAY ONLY CARRY OUT NON-CRITICAL REQUESTS (IDENTIFICATION, READING THE COUNTERS, STATE QF THE TERMINAL, ETC.)** 

#### **<sup>l</sup>De-reservation :**

**the XBT-A8 server is freed and passes into RUNNING**  $\overline{\ast}$ **ready to receive new requests.**  ∦∗

### **Request format :**

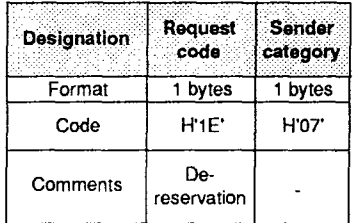

## **Confirmation report format : Positive response**

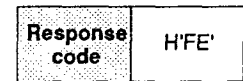

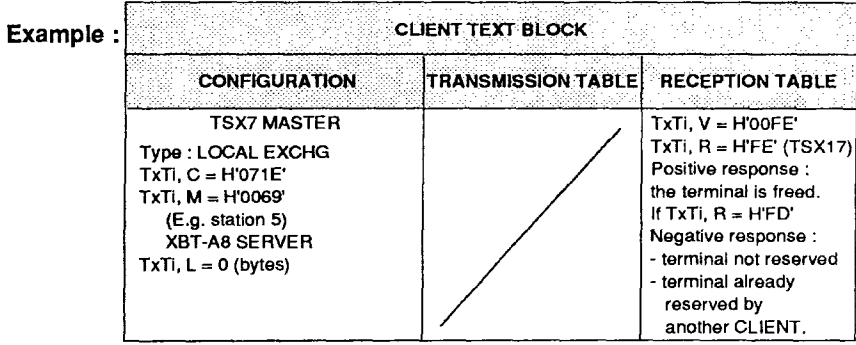

## **Remote uploading and downloading of XBT-A8 memory area**

#### **<sup>l</sup>Renewing the reservation :**

This request allows a CLIENT device which has reserved the server to retain and **restart the 60 second "time envelope".** 

## **Request format :**

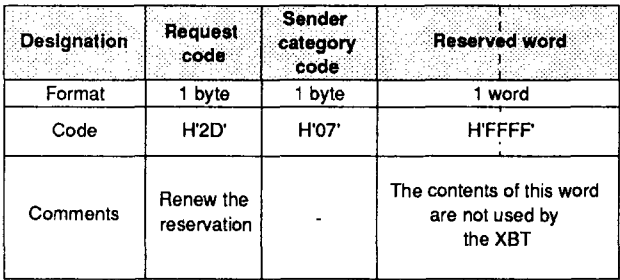

## **Confirmation report format : Positive response**

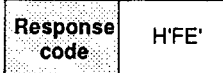

**Example :** 

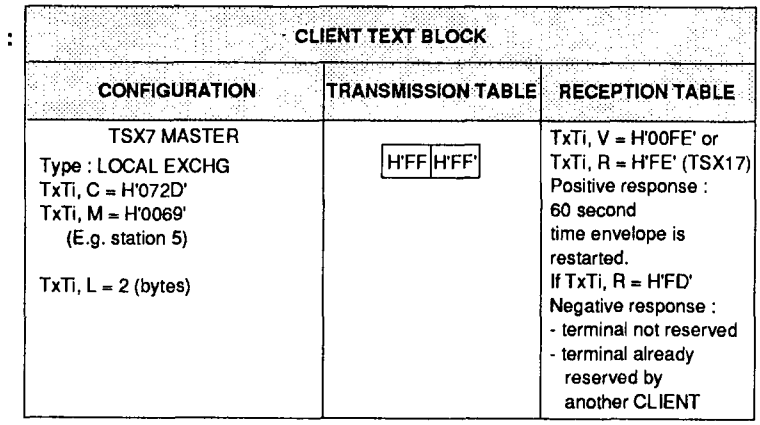

## **Remote uploading and downloading of XBT-A8 memory area**

#### **<sup>l</sup>Initialize loading**

**This request opens the loading sequence. It identifies the data which is going to be transmitted to the SERVER (determination of area, location, format, etc.).** 

**Note : For this to take place, the SERVER must first of all be reserved.** 

## **Request format :**

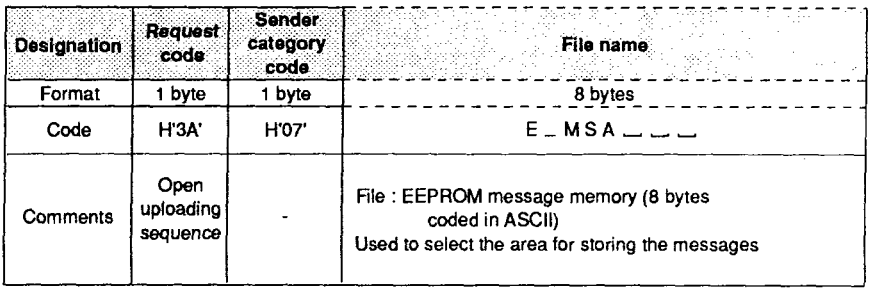

## **Confirmation report format : Positive response**

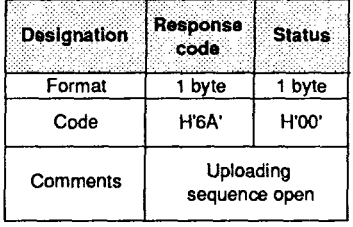

## **Negative response :**

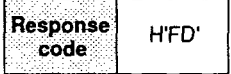

- **incorrect question syntax,**
- **terminal is not reserved by the requesting CLIENT,**
- **File Name Field bytes syntax not in the XBT-A8 memory format,**
- **uploading or downloading sequence is already open,**
- **segment number is not supported by the XBT-A8,**
- **terminal waiting for an operator response.**

**Example : Opening loading into the EEPROM message memory.** 

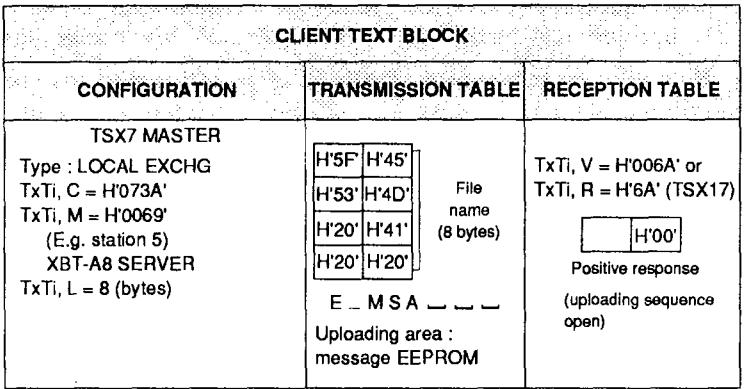

## Remote uploading and downloading of XBT-A8 memory area

#### • Loading a segment

This request allows the CLIENT to transfer a message (segment) into the SERVER terminal. Any number of segments can be transmitted in any order. This allows all or part of the XBT-A8 message memory zone to be uploaded.

Note: The terminal must be reserved and loading initialized, possibly followed by renewing the reservation, before transferring the first message.

## **Request format:**

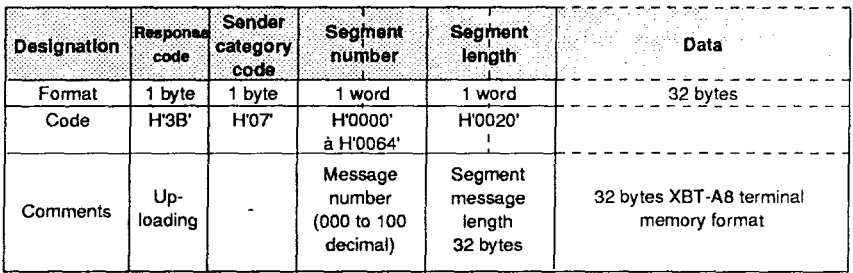

## Confirmation report format : Positive response

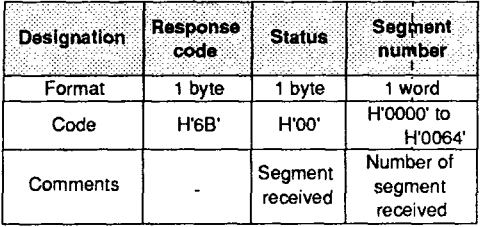

**Example : Uploading message number 083 (H53' ) ' into the XBT-A8 memory.** 

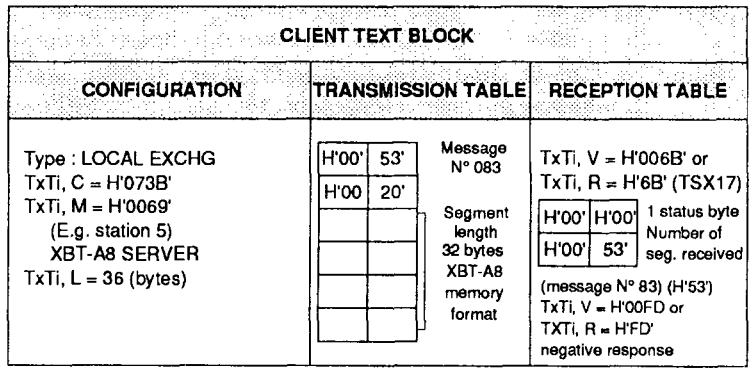

## **Negative response :**

Response H'FD' code

- **if the uploading sequence is not opened by the requester,**
- **if the syntax of the data is not in the XBT-A8 terminal memory format,**
- **if the number of the segment is not supported by the XBT-A8.**

**THE DATA TO BE LOADED INTO THE XBT-A8 MUST BE IN THE TERMINAL MEMORY FORMAT** 

## **Remote uploading and downloading of XBT-A8 memory area**

### **<sup>l</sup>End of loading**

**This request closes the uploading sequence. After receipt of this request, the XBT-A8 SERVER calculates the checksum for the message memory and stores it.** 

**Note : This request is only accepted if reservation and initialization of uploading has been previously carried out.** 

### **Request format :**

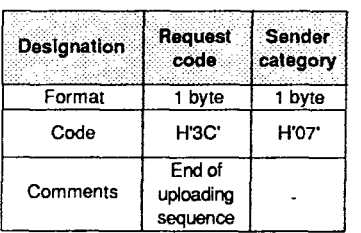

## **Confirmation report format : Positive response**

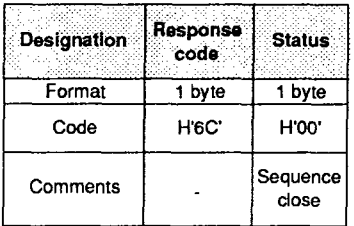

### **Negative response :**

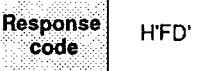

- **if the request syntax is incorrect,**
- **if the uploading sequence was not opened by the requesting CLIENT.**

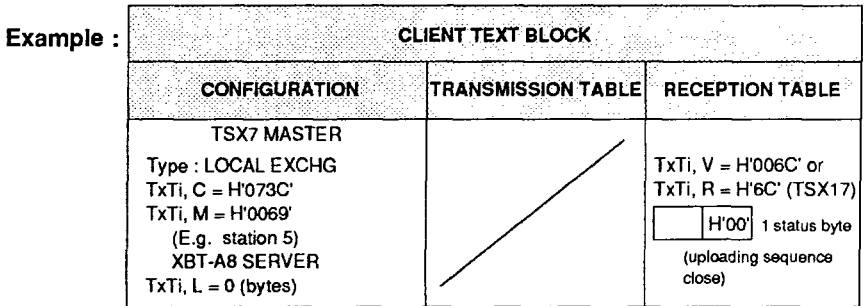

## **Remote uploading and downloading of XBT-A8 memory area**

### **<sup>l</sup>Initializing downloading**

**This request opens the downloading sequence and identifies the data which is to be downloaded to the requesting CLIENT (determination of location, format, etc.).** 

**Note : For this to take place the XBT-A8 SERVER must be reserved.** 

## **Request format :**

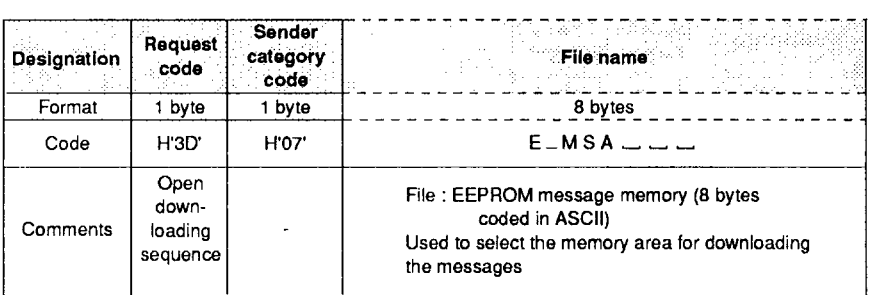

#### **Confirmation report format : Positive response**

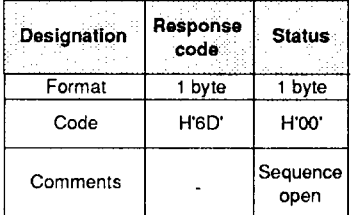

## $Neqative$  **response** :

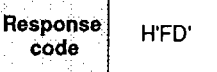

- **if the terminal is not reserved by the requesting CLIENT,**
- **if the terminal is reserved by another requester,**
- **if an uploading or downloading sequence is already open.**

Example: Opening the downloading sequence for the EEPROM message memory.

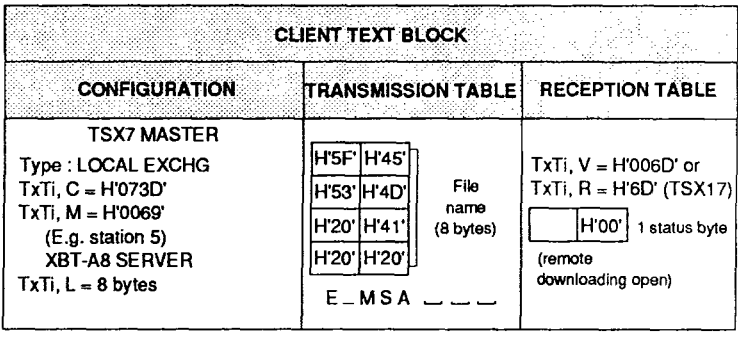

#### **9 Downloading a segment**

**This request allows a CLIENT to read a message (segment) in the XBT-A8 SERVER format. Any number of segments can be read and transferred in any order. This allows all or part of the XBT-A8 message memory zone to be downloaded.** 

**THE MESSAGES DOWNLOADED TO THE REQUESTING CLIENT ARE IN THE FORMAT OF THE XBT-A8 SERVER. MEMORY : THIS MUST BE TAKEN INTO ACCOUNT WHEN THE REQUESTING DEVICE PROCESSES THE DATA** 

**Note : Reservation and initialization of downloading, followed by renewing the reservation if necessary, must be carried out before requesting that the first message be read.** 

#### **Request format :**

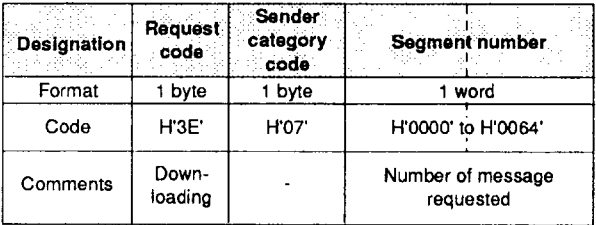

### **Confirmation report format : Positive response**

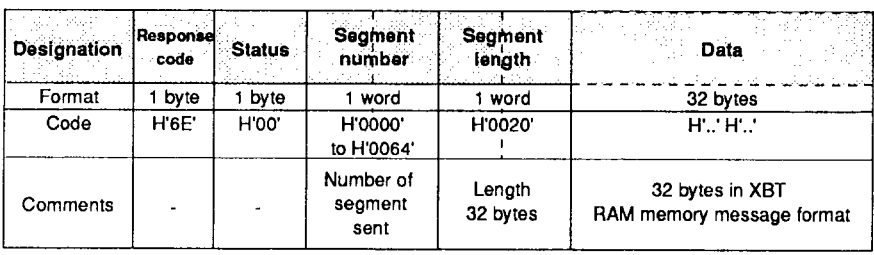

### **Negative response :**

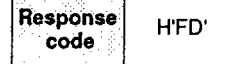

- **if the request syntax is incorrect,**
- **if the downloading sequence was not opened by the requester,**
- **if the address of the message segment number is non-existent or out of limits.**

## Example : Downloading message number 016 (H'10).

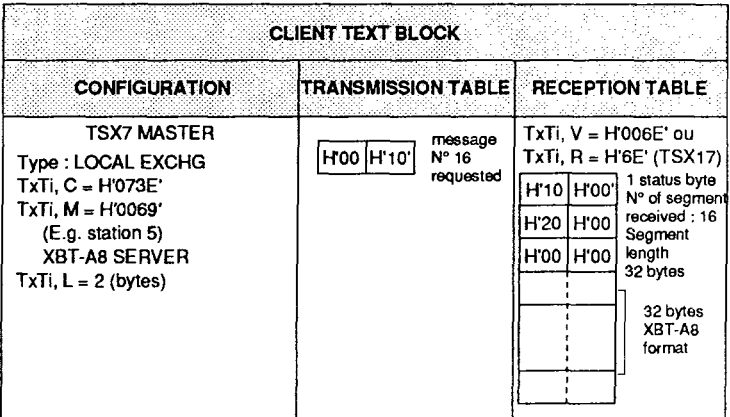

## **Remote uploading and downloading of XBT-A8 memory area**

### **<sup>l</sup>End of downloading**

**This request closes the downloading sequence.** 

**Note : Only accepted if reservation is carried out.** 

### **Request format :**

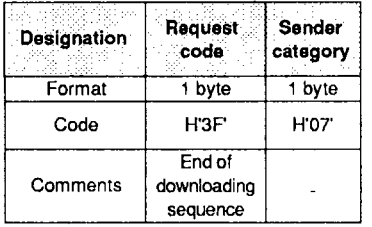

#### **Confirmation report format : Positive response**

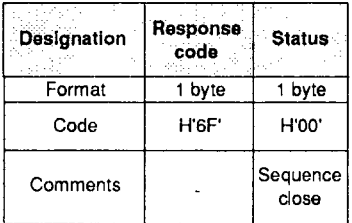

**Example : Closing the downloading sequence.** 

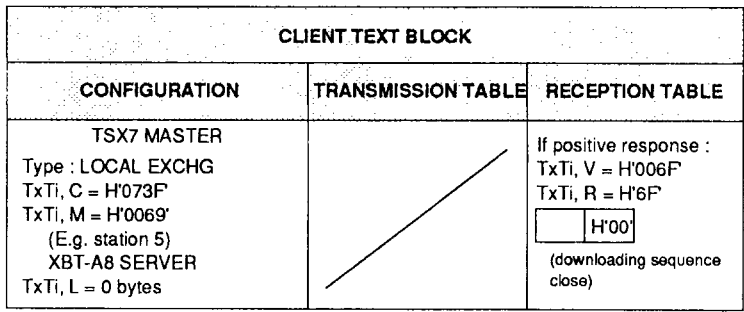

Negative response TxTi,  $R = H'FD'$ 

**TxTi, V = HOOFD ' ' if :** 

**-the request syntax is incorrect,** 

**- the downloading sequence was not opened by the requester.** 

## **5.9 Requests used by CLIENT XBT-A8s**

**In this type of operation, the SERVER is a station which can be accessed via UNI-TELWAY and TELWAY7.** 

**A station variable may be associated with each message in the XBT-A8. On pressing a"direct access"function key (messages 1 to 12)or using "indirect access" (messages 13 to 99), the numeric value of the associated variable is automatically read by the XBT-A8 from the associated TSX station. The value of this variable is displayed in the numeric field of the message and updated periodically (as a function of parameter A).** 

If the message is N type (numeric), the operator may alter the value using the **XBT-A8 numeric keypad. When the value entered is confirmed by pressing <b>***(ENTER)*, **it is written by the terminal to the address of the associated variable indicated in the message (for example, see section 5.2 "XBT-A8 CLIENT").** 

**While acting as a CLIENT, the XBT-A8 responds to UNI-TE standard requests (reading and writing bits and words), and to extended requests for TSX7 servers using ADJUST protocol.** 

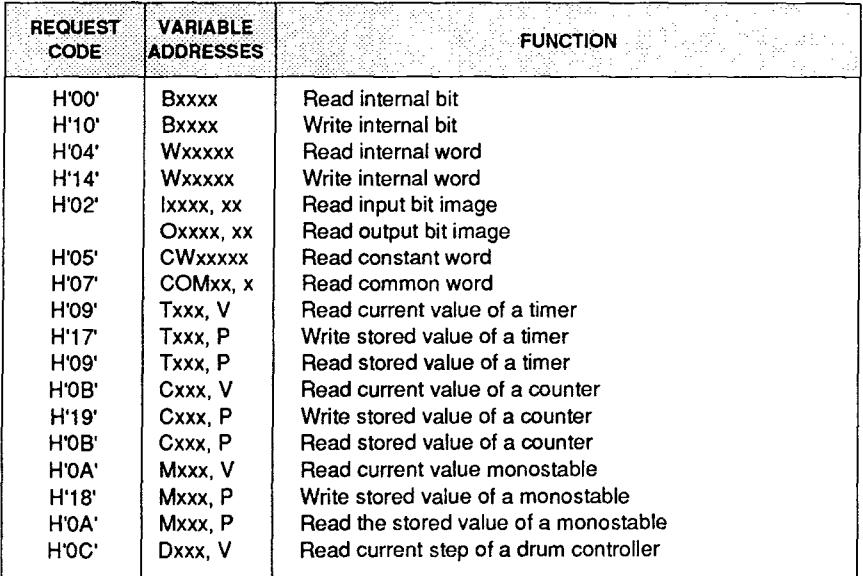

**- In order to determine the limits for addresses of accessible variables, the reader should refer to the user manuals for the TSX7 PLC being used.** 

**- For additional information concerning the coding of requests and installing the UNI-TELWAY bus, please refer to the " UNI-TELWAY Bus Reference Manual" reference : TSX D24004E.** 

## **5.10 Summary of UNI-TE requests**

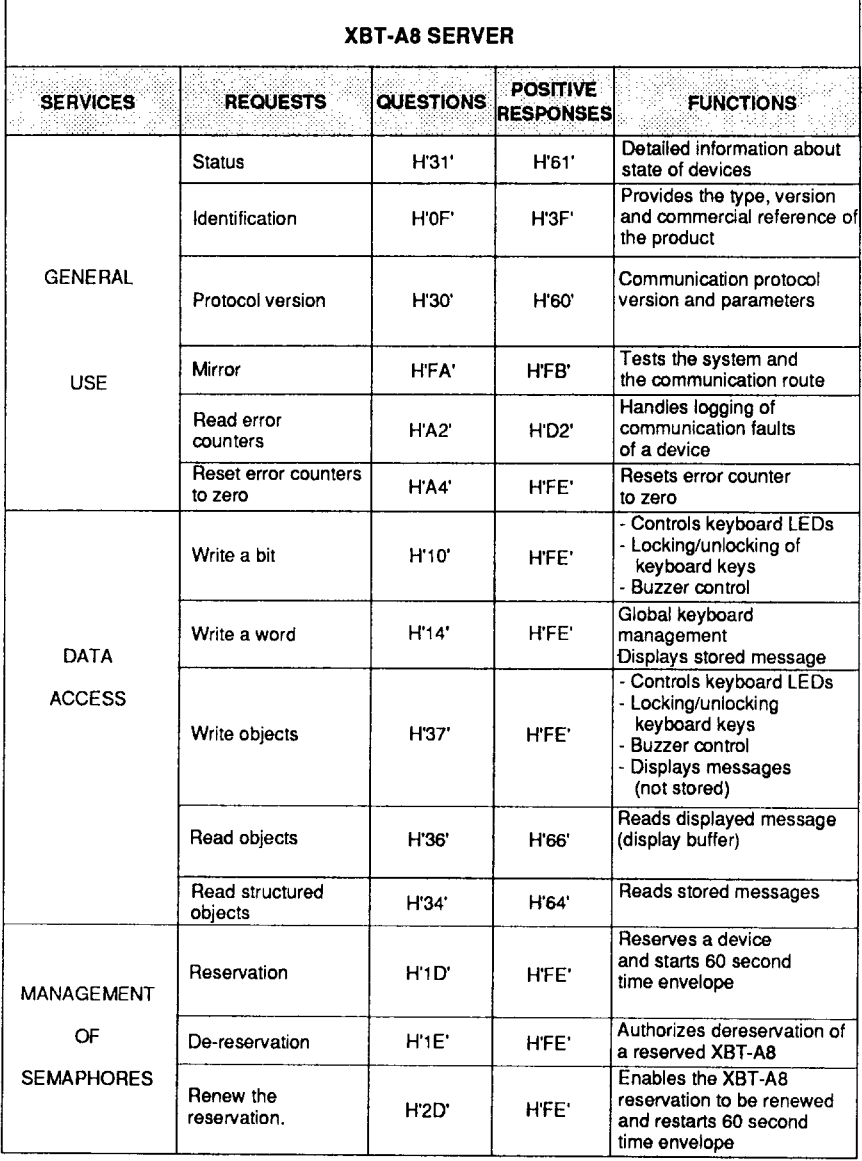

## **Summary of UNI-TE requests**

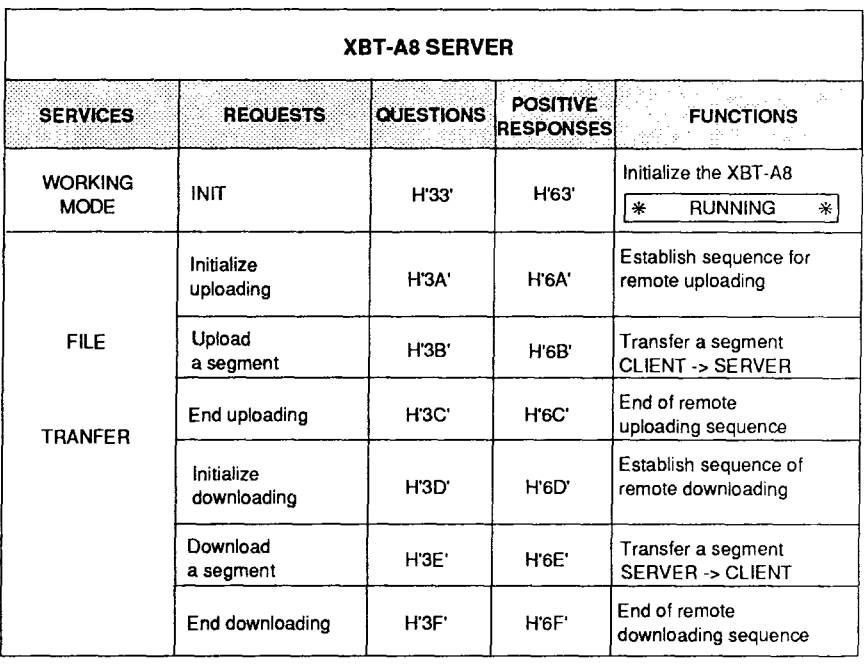

## **Summary of UNI-TE requests**

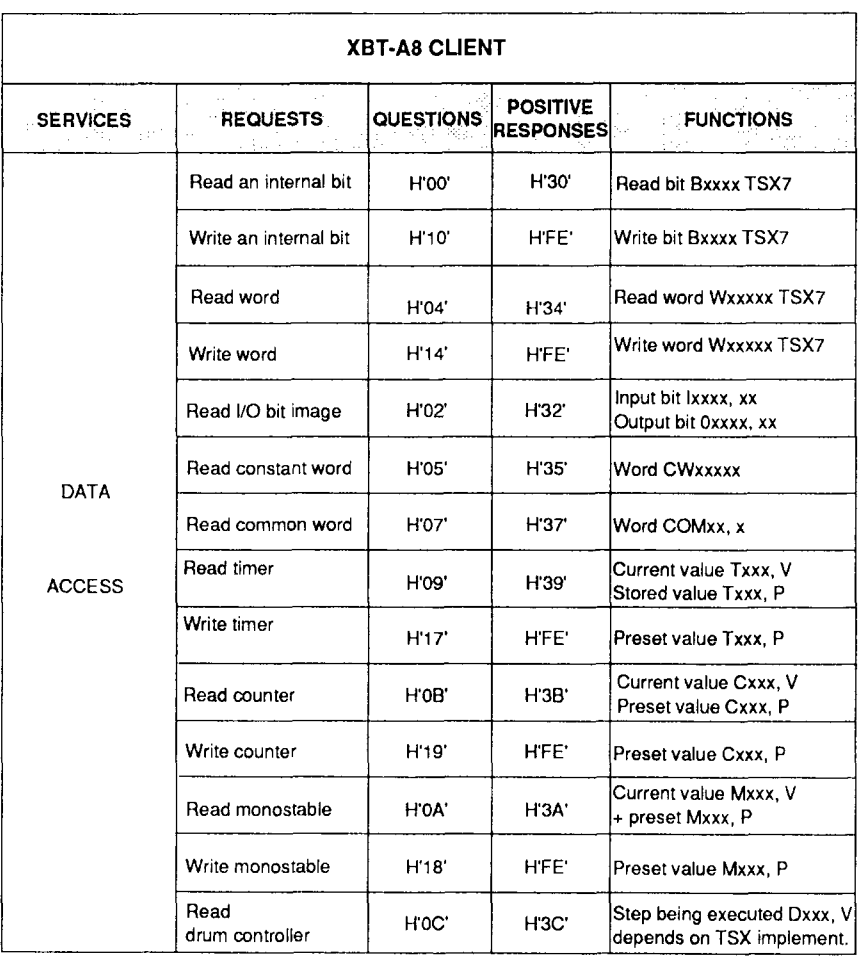